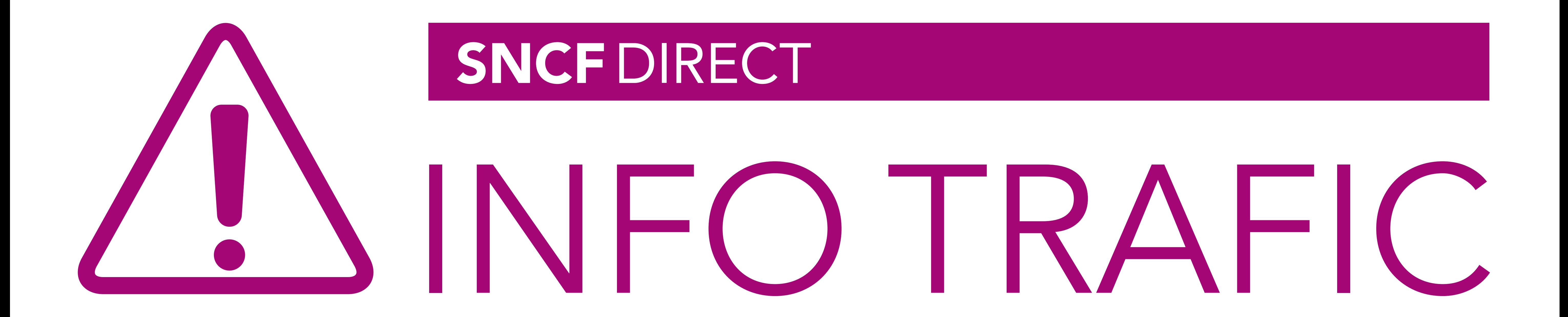

**·** sur abcdtrains.com **O** sur sncf.com

**O** service SMS Horaires en temps réel. Taper le nom de votre gare et envoyer au  $41020*$   $(xsms+)$  $(0,05)$  par envoi + prix d'un sms)

· appli Transilien gratuit sur iPhone et Android · transilien.mobi

Horaires des trains et des noctilien en temps réel sur votre mobile.

• numéro vert gratuit 0805 700 805\* (n°gratuit depuis la plupart des postes fixes)

**SNCFLARADIO** Radio d'info trafic mobile. Un point trafic toutes les 15 minutes,<br>depuis l'application SNCFDIRECT<br>sur smartphone et tous les sites internet SNCF.

## PRÉVISION DE TRAFIC POUR LE:

### **N** PARIS MONTPARNASSE → RAMBOUILLET

Ces horaires sont susceptibles d'être modifiés en cours de journée.

S3 JOB - PMP/RAMBOUILLET/SEVRES RG - SA2012

#### **N** paris MONTPARNASSE ➜ SÈVRES RIVE GAUCHE

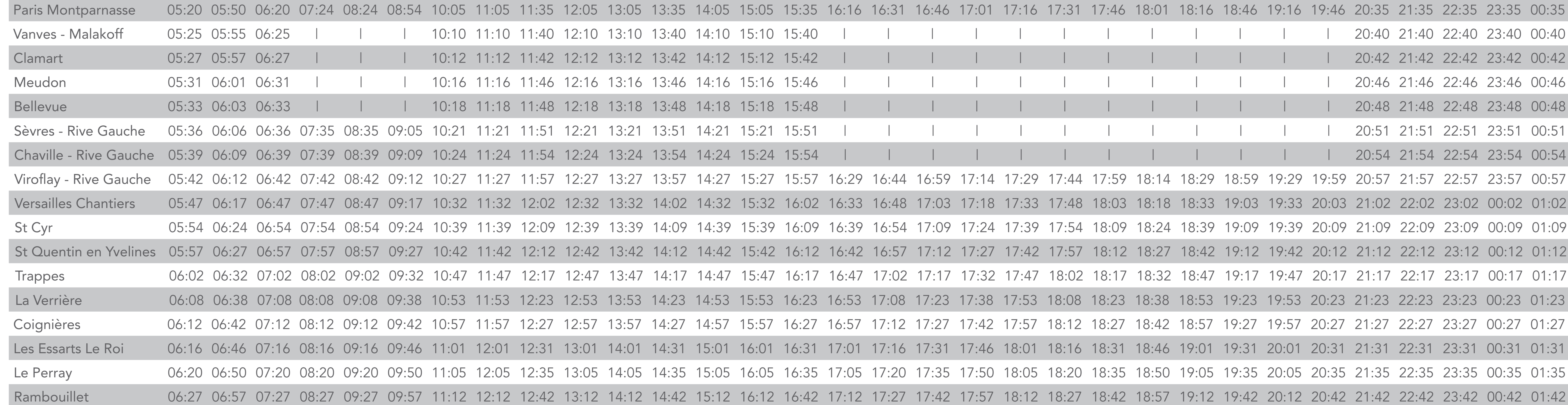

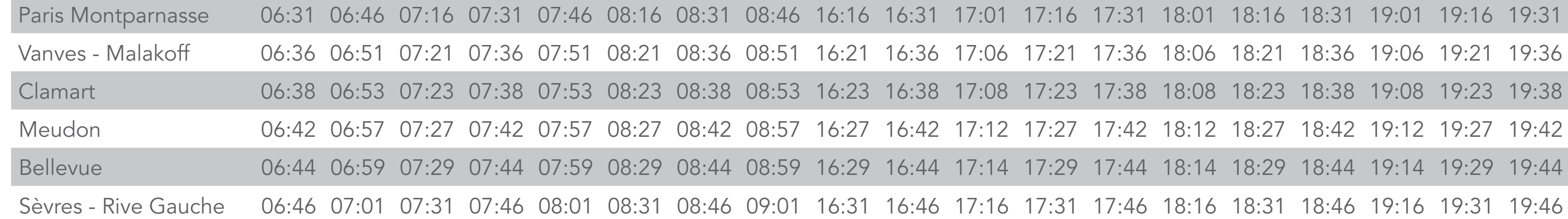

# **N SÈVRES RIVE GAUCHE → PARIS MONTPARNASSE**

### RAMBOUILLET → PARIS MONTPARNASSE **N**

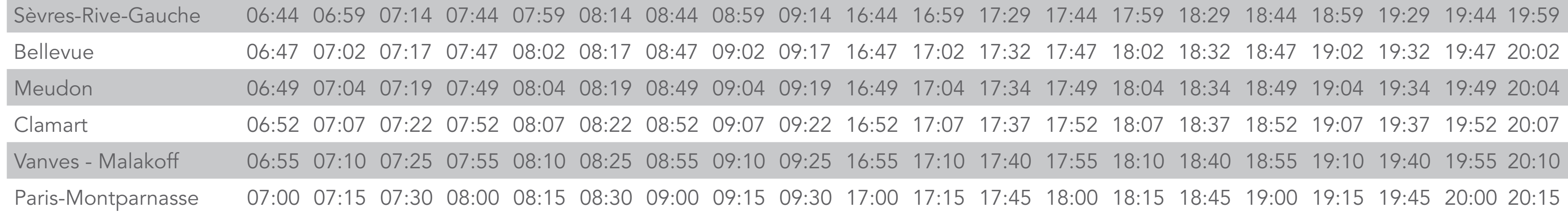

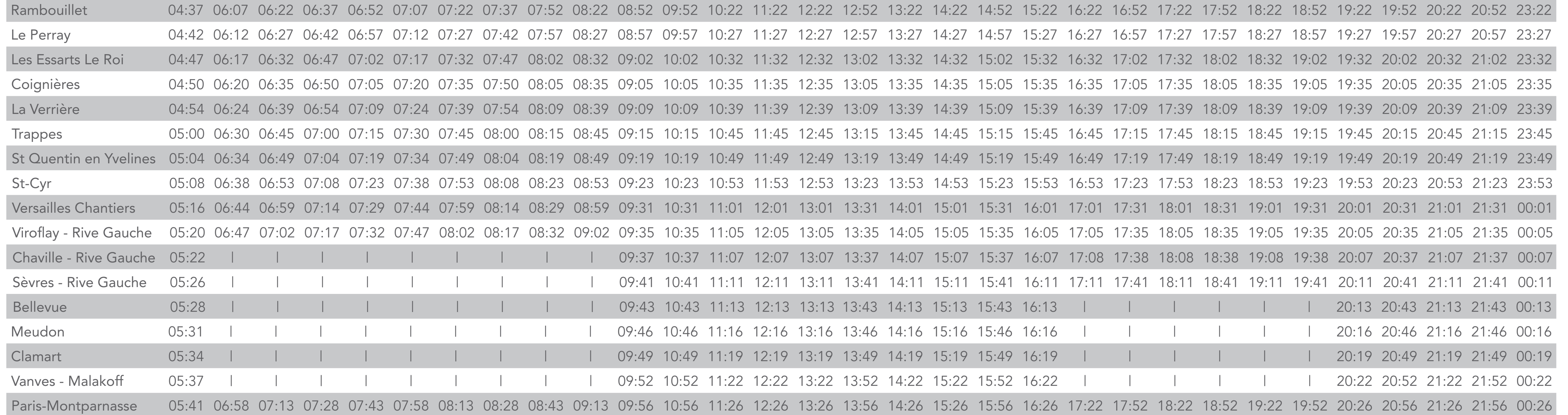

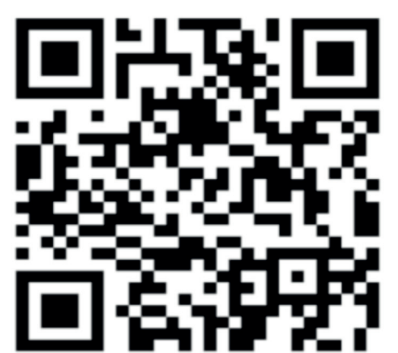

Pour obtenir directement sur votre smartphone les Infos Trafic, www.transilien.mobi, flashez ce code.

 Téléchargez un lecteur de flashcode sur votre portail d'applications ou sur internet. 2 Sélectionnez le bon type de code. Visez ce code 2D.

SNCF

"" 网络海峡